# LIF

## Laboratoire <sup>d</sup>'Informatique Fondamentale de Marseille

Unité Mixte de Re
her
he 6166 CNRS Université de Proven
e Université de la Méditerranée

## Notes sur la conception d'une interface pour les Critères Communs de Sécurité

Line Jakubie
-Jamet

Rapport/Report 30-2006

Mars 2006

Les rapports du laboratoire sont télé
hargeables <sup>à</sup> <sup>l</sup>'adresse suivante reports are download at the following and following address and following address and following address and following address of the following address of the following address of the following and following address of the

http://www.lif.univ-mrs.fr

## Notes sur la conception d'une interface pour les Critères Communs de Sé
urité

Line Jakubiec-Jamet

LIF Laboratoire d'Informatique Fondamentale de Marseille UMR 6166 CNRS Université de Proven
e Université de la Méditerranée

> Parc Scientifique et Technologique de Luminy Case 901 163, Avenue de Luminy 13288 Marseille Cédex 9, Fran
> e

> > Line Jakubiec@lif.univ-mrs.fr

### Abstra
t/Résumé

In this note, we propose a description of a framework dedicated to the validation of programs. This framework is inspired of the Common Criteria se
urity ertification model. We focus on the methods for testing programs which rely on that used for the natural language processing as for example, syntactic analysis, onstru
tion of BNF grammars, visualisation and overing of trees or graphs.

Keywords: Common Criteria security certification, methods for testing programs, synta
ti analysis, BNF grammars.

Dans ette note, nous proposons une des
ription d'un outil de validation de programmes inspiré du modèle des Critères Communs de Sé
urité. Nous développons plus parti
ulièrement les méthodes de test de programmes ayant un lien ave elles utilisées pour le traitement des langues naturelles, omme par exemple, l'analyse syntaxique, la onstru
tion de grammaires, la visualisation et le par
ours d'arbres ou de graphes.

Mots-clés : Critères Communs de Sécurité, méthodes de test de programmes, analyse syntaxique, grammaires BNF.

Rele
teurs/Reviewers: Robert Pasero and Jean-Lu Massat.

Notes: Ces notes font suite à la proposition d'un projet en Master Professionnel 2ème année (option Intégration des Systèmes Logiciels). Ce projet s'intitule Une interface Web pour les Critères Communs de Sécurité.

### Introduction et rappels du projet  $\mathbf 1$

Les Critères Communs de Sécurité ont pour objectif d'évaluer la sécurité des systèmes informatiques  $[7]$  [6]. Ils mettent en place un standard de certification internationale (norme re
onnue par plusieurs pays européens, le Canada et les Etats-Unis) et offrent un ensemble de recommandations précises pour analyser, développer, valider, maintenir et utiliser des systèmes informatiques. En e sens, ils proposent une méthode de support pour les développeurs, les évaluateurs et les utilisateurs finaux. Leur cadre d'application est large puisqu'ils peuvent servir de référen
e pour tous les systèmes informatiques : systèmes d'exploitation, réseaux et leurs équipements (firewall, système d'accès, ...), appli
ations. Ils traduisent en parti
ulier des exigen
es de sé
urité et permettent de poser des labels de qualité garantissant la fiabilité, l'intégrité et la robustesse des systèmes onsidérés.

Dans le cadre de la fiabilité, un des concepts clés du modèle des Critères Communs de Sécurité repose sur différents niveaux d'analyse des systèmes (ces niveaux correspondent à différentes couches de certification). Ils servent de base pour évaluer et déterminer le "degré de confiance" que l'on peut attribuer à un système en général et, dans notre cas d'étude, à une application <sup>1</sup>. En particulier, les Critères Communs de Sécurité décrivent 7 niveaux d'évaluation et d'analyse de programmes (Evaluation and Analysis Level notés EAL). Ces niveaux sont numérotés de 1 à 7 et spécifient les méthodes de vérification à appliquer selon le degré de sé
urité (et de abilité) que l'on souhaite obtenir pour l'application à certifier. Plus l'application est dite critique, plus le niveau doit être élevé. Globalement, du niveau EAL1 au niveau EAL4, les appli
ations sont dites de bonne qualité ; elles ont été testées intensivement, ave des méthodes de tests appropriées. Du niveau EAL5 au niveau EAL6, les appli
ations sont dites de très bonne qualité avec une analyse et une vérification liée à la sé
urité parti
ulièrement poussée ; la notion de modélisation formelle apparaît à ces niveaux, ce qui a pour effet d'acccroître le degré de confiance qui va être attribuée à l'application. Le niveau EAL7 certifie les applications d'excellente qualité et pour lesquelles la stratégie de sé
urité est fondamentale : l'ensemble de l'appli
ation (ou ses parties très sensibles) sont vériées formellement ave l'aide d'un outil formel.

Le tableau ci-dessous énumère les différents niveaux de certification et propose une méthode d'analyse et de vérification pour la réalisation de chaque EAL que nous allons étudier :

<sup>1</sup>Dans le adre du pro jet, les appli
ations <sup>à</sup> évaluer auxquelles nous nous sommes intéressées sont des programmes relativement simples. Nous les dé
rivons en se
tion 9.

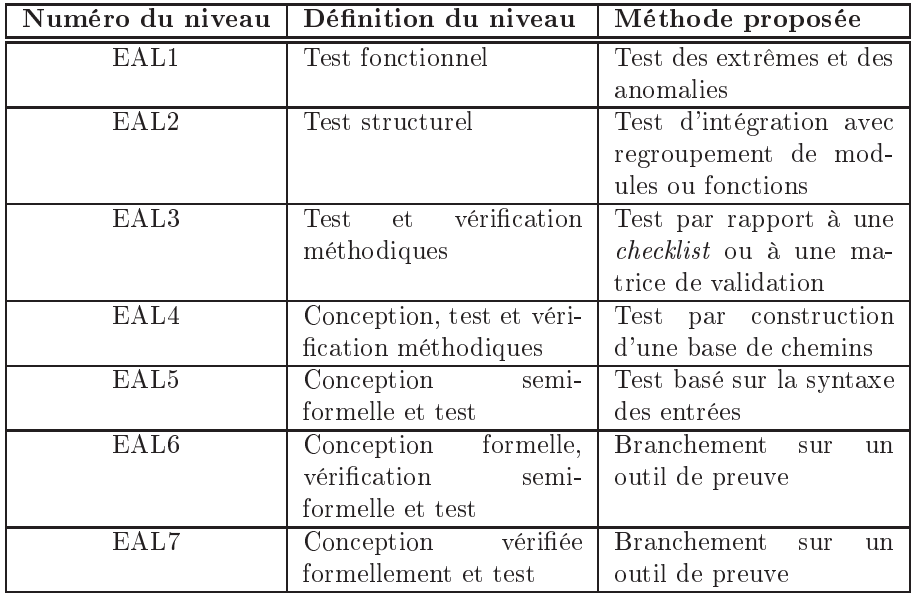

En ce qui concerne le projet proposé aux étudiants du Master, nous nous sommes intéressés à la construction d'un environnement inspiré de ce modèle. Le but est de développer une application destinée à tester et à vérifier le comportement des programmes au travers d'une interfa
e onviviale. L'appli
ation aura une structure basée sur ces 7 niveaux. L'utilisateur final souhaitant vérifier un programme, se onne
tera au serveur sur lequel l'appli
ation sera installée. Puis, il choisira l'un de ces 7 niveaux (reliés alors à une méthode de vérification mise en oeuvre dans l'appli
ation) et il soumettra son programme à l'appli
ation. Notons que les étapes du projet sont les suivantes:

- 1. Elaboration du ahier des harges ave étude détaillée de la méthode à implémenter pour haque niveau
- 2. Analyse de l'appli
ation ave Merise (
réation d'une base de donnée qui permettra la gestion des programmes, des jeux de tests, des niveaux et des méthodes employées)
- 3. Analyse fon
tionnelle de l'appli
ation ave des diagrammes UML
- 4. Programmation de l'application et de son interface graphique (avec le serveur et les postes lients)
- 5. Produ
tion des jeux de tests (programmes ou é
hantillons de programmes utiles pour tester l'appli
ation à développer)
- 6. Tests de l'appli
ation ave maintien d'un rapport d'in
ident de tests
- 7. Réda
tion d'une do
umentation d'exploitation et d'utilisation.

Dans e rapport, nous nous intéressons aux 5 premiers niveaux, de EAL1 à EAL5, que nous mettons en pratique sur des méthodes de tests connues [11] [10]. Pour les niveaux EAL6 et EAL7, nous envisageons seulement de lancer l'assistant de preuve Coq [9] qui permettra alors à l'utilisateur de mener ses propres développements.

Cette note est organisée omme suit : les 7 se
tions suivantes (se
tion 2 à

section 8) correspondent aux 7 niveaux de certification des Critères Communs de Sécurité. Chacune de ces sections expose différents points de vue qui permettront de mettre en pla
e une méthode de test de programmes. La se
tion 9 donne des é
hantillons de programmes que l'appli
ation devrait pouvoir tester. Dans la dernière section, nous concluons sur ce projet.

## 2 EAL1 : Test fon
tionnel

Le niveau EAL1 assure que le bon fon
tionnement du programme à valider est évalué. Ce niveau est appli
able lorsque la sé
urité n'est pas onsidérée omme un élément entral du programme. En général, le programme est testé par une appro
he en boîte noire et il est possible que les tests soient réalisés par le développeur lui-même.

Pour mettre en oeuvre ce niveau de certification dans notre application, nous proposons d'implémenter une méthode de test basée sur la re
her
he d'extrêmes et d'anomalies possibles d'un programme donné. Pour pouvoir réaliser e test, l'utilisateur de l'application doit avoir une bonne connaissance du comportement du programme qu'il veut tester. Cependant, il n'a pas besoin d'en onnaître les détails de l'implémentation (appro
he en boîte noire).

Le test d'extrêmes et d'anomalies est un des moyens les plus produ
tif pour trouver des erreurs. En effet, il est intéressant de chercher des valeurs limites d'une exécution de programme pour connaître précisemment son comportement lorsqu'il est soumis à des as extrêmes et anormaux (par exemple si on manipule des listes d'éléments, il est assez naturel de se poser les questions : Que se passet-il si la liste est vide? Que se passe-t-il si on a un très grand nombre d'éléments? Que se passe-t-il si on manipule le premier élément? Que se passe-t-il si la liste est de longueur l et qu'on accède au  $(l+1)^{ieme}$  élément? ...).

D'une part, l'interface que nous nous proposons de développer devra offrir à l'utilisateur un moyen de saisir des cas limites, de les stocker dans un fichier et de les appliquer de façon automatique au programme. D'autre part, elle devra permettre de saisir les résultats attendus sur les as limites à soumettre au programme. L'appli
ation mettra alors en éviden
e le fait qu'un résultat obtenu soit diérent d'un résultat attendu. De plus, elle devra produire un tableau ré
apitulatif des tests réalisés dans une version imprimable.

### 3 EAL2 : Test structurel

Le niveau EAL2 s'applique aux programmes qui nécessitent plus d'efforts de développement et de mise au point. En parti
ulier, dès que le programme est divisé en plusieurs unités (modules, appels de fonctions, bibliothèques, ...), il peut s'avérer utile de hoisir e niveau. Dans e as, le travail de test est réalisé en boîte noire par un évaluateur extérieur au programme (chef de projet, groupe de test, so
iété d'audit par exemple) mais il né
essite la ollaboration du développeur (pour élaborer des jeux de tests et fournir d'éventuelles informations omplémentaires).

Le test structurel, appelé aussi test d'intégration avec regroupement de modules, permet à l'utilisateur de s'assurer que l'ensemble de son application fonctionne correctement et que l'interaction des unités n'engendre pas d'erreurs

supplémentaires. Ainsi, ce niveau de test englobe deux aspects différents :

- 1. le test de fon
tionnement qui onsiste à assembler les programmes individuels et à vérifier que l'ensemble se comporte bien. Nous pouvons envisager ici de faire des tests de charge et de performance afin de fournir une prédiction du comportement de l'application à tester dans des cas réels d'utilisation (on va soumettre une harge maximale de travail à l'appli
ation en donnant un grand nombre de données d'entrée générées de façon aléatoire). Nous pouvons également prévoir de vérifier comment l'application est capable de récupérer les erreurs (dans ce cas précis on parlera alors de test de stress).
- 2. le test d'intégration qui onsiste à tester plus pré
isemment la ommuni cation entre les programmes individuels. Nous nous intéressons ici aux programmes faisant appel les uns aux autres et il s'agit de mettre l'accent sur la réutilisation des résultats obtenus sur un programme p par un programme  $p'$  (utilisant donc les résultats de  $p$ ). Ce type de test peut faire appel à des notions de plannification c'est-à-dire que l'on va s'intéresser aussi à l'ordre dans lequel les fonctions vont être assemblées et testées. Des scripts de tests pourront être développés à cet effet.

Dans le cadre du projet, il s'agit de mettre au point une méthode de test basée sur la structure des programmes à vérifier. L'interface à développer devra présenter à l'utilisateur un graphe faisant état de l'appel des fon
tions les unes par rapport aux autres. Elle devra ensuite suggérer un ordre de test des fon
tions pour lequel il faudra établir des jeux de tests adaptés (éventuellement basés sur la partie de la section 2). Puis, afin de pouvoir tester un programme dans son ensemble, il faudra s'assurer que, de façon globale, les résultats obtenus orrespondent bien aux résultats attendus et que les erreurs sont répertoriées et gérées de façon satisfaisante.

## 4 EAL3 : Test et vérification méthodiques

Le niveau EAL3 permet d'obtenir une analyse plus poussée du programme. Le travail de test est réalisé en boîte grise, 'est-à-dire qu'il n'est pas imposé à l'évaluateur extérieur, de procéder à un contrôle de toutes les intructions du programme, mais ceci peut s'avérer nécessaire dans certains cas (en particulier pour renseigner un rapport d'in
ident de tests dont un exemple est donné en annexe A). En outre, l'application de ce niveau exige que le degré de couverture des tests par rapport au ahier des harges soit évalué (par exemple, 90% des spécifications relatives aux droits d'accès d'une application ont été testées avec succès). Il est à remarquer que ce niveau recommande la production d'une do
umentation onséquente et de qualité.

Pour ce niveau, nous nous proposons de mettre en place une méthode permettant de tester la omplétude de jeux de tests (pré-établis, réalisés, exé
utés avec succès) par rapport aux spécifications énoncées dans le cahier des charges (on vérifie que toutes les fonctionnalités prévues dans l'application soient implémentées orre
tement). En général, e type de test est réalisé par rapport à une *checklist* ou à une matrice de validation suivant les étapes suivantes :

1. Dresser la liste de toutes les fon
tionnalités énon
ées dans le ahier des harges (en langage naturel)

- 2. Traduire chaque fonctionnalité dans un formalisme ad hoc (graphique mettant en éviden
e les entrées et les sorties par exemple)
- 3. Re
her
her la fon
tionnalité dans l'appli
ation à tester
- 4. Produire les jeux de test et les résultats attendus pour haque fon
tionnalité (ces données pourront être stockées dans des fichiers et des scripts de hargement de es derniers pourront être développés)
- 5. Tester automatiquement haque fon
tionnalité et analyser le résultat obtenu

Il est quelquefois utile de reformuler les énoncés pour pouvoir passer la certification de ce niveau : ceci permet souvent de mieux les comprendre et par là-même de mieux déceler les erreurs ou incomplétudes.

Pour le projet, nous envisageons de construire une interface qui facilitera la recherche dans le cahier des charges des différentes fonctionnalités de l'application à tester (re
her
he par motslés sur un do
ument, mise en ligne de pages, techniques facilitant la lecture, etc...). Pour produire la documentation, nous souhaiterions programmer ou intégrer un outil convivial d'aide à la création et à la réda
tion de do
uments é
rits (ave orre
teur orthographique et surlignage de mots lés par exemple). En e qui on
erne les questions de lisibilité et d'analyse des résultats des tests, nous pourrions également joindre dans les documents décrivant ces derniers (journal et rapport d'incident) des graphiques d'évaluation de l'état des tests. Ces graphiques pourraient être présentés sous la forme de tableaux, de courbes ou d'histogrammes par exemple.

## 5 EAL4 : Conception, test et vérification méthodiques

Le niveau EAL4 exige l'appli
ation de méthodes de tests rigoureuses et permet d'obtenir une assuran
e élevée de bon fon
tionnement du programme. Un évaluateur extérieur va s'atta
her à valider la on
eption détaillée (par exemple, il validera les hoix établis, au ours de l'analyse, des diérents s
énari possibles) et à analyser le ode sour
e (les tests doivent être réalisés en boîte transparente). Le fait de disposer du code source écrit dans les règles de la programmation (variables nommées de façon ohérente et expli
ite, dé
omposition modulaire en différentes fonctions, programmes indentés, etc...) permettra à l'évaluateur de pro
éder à une analyse pré
ise dans des délais onvenables. Nous nous proposons i
i de mettre en oeuvre la méthode de test par onstru
tion d'une base de chemins, car elle permet une analyse fine du programme à tester et offre à l'évaluateur un cadre précis pour développer son contrôle. Elle s'applique aux langages de programmation pro
éduraux ou à ertaines parties des langages objets. C'est une te
hnique systématique partant de la représentation du orps du programme sous la forme d'un graphe orienté, et permettant la onstru
tion d'un jeu minimal de tests. Remarquons que pour obtenir la représentation du orps du programme, il est né
essaire de pro
éder à une analyse syntaxique du ode sour
e. Il est à noter que les programmes ré
ursifs né
essitent une transformation préalable avant de pouvoir être testés à l'aide de ette méthode (des techniques existent pour remplacer un programme récursif par sa version itérative, tout programme récursif possèdant une version équivalente non récursive [1]). Les parties suivantes décrivent les différentes étapes nécessaires à la mise en oeuvre de ette méthode.

## 5.1 Première étape : onstru
tion d'un graphe par analyse syntaxique du programme

Pour onstruire le graphe qui représentera le programme à tester et qui permettra de générer des jeux de tests, il est utile de faire une analyse syntaxique du programme en remplaçant chaque instruction de contrôle par le sous-graphe correspondant. L'analyse syntaxique pourra se faire avec une recherche de mots clés introduisant les instructions de contrôle. La figure suivante définit la correspondance entre les instructions de contrôle et les sous-graphes :

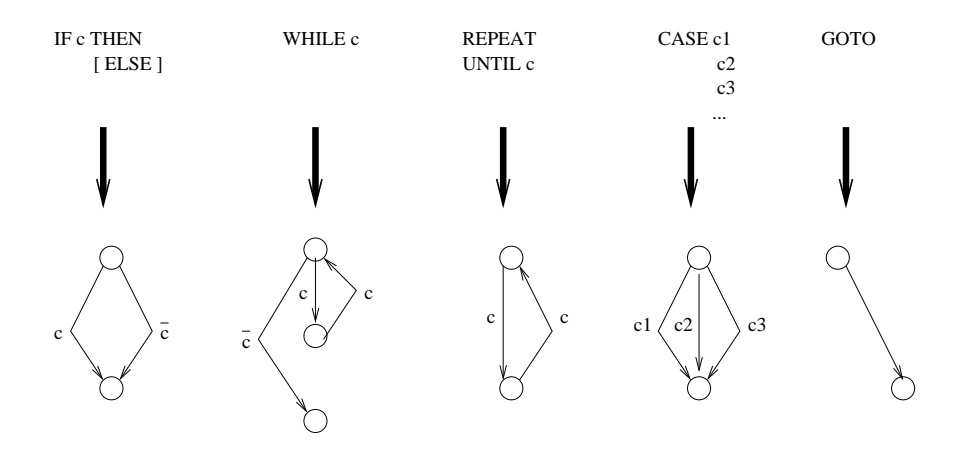

Figure 1: Représentation des instructions de contrôle

Une instruction simple (affectation, entrée-sortie, appel de fonctions, etc...) sera représentée par un noeud dans le graphe. Par suite, un chemin est défini par une suite d'instructions qui représentera une exécution possible du programme, la première instru
tion orrespondant au premier noeud du graphe et la dernière au dernier noeud. Le graphe ainsi réé donne une représentation de l'ensemble des instructions du programme à tester. Par exemple, si on considère le programme Read\_and\_deroute suivant (avec  $f_1$  et  $f_2$  deux fonctions quelconques auxquelles le programme fait appel) :

```
PROGRAM Read_and_deroute;
BEGIN
     read(a,b);if a > 0 then
        f_1(a);if b > 0 then
        f_2(b);
END.
```
on obtient le graphe orrespondant qui est une représentation du programme qu'il faudra ensuite utiliser pour onstruire les jeux de test :

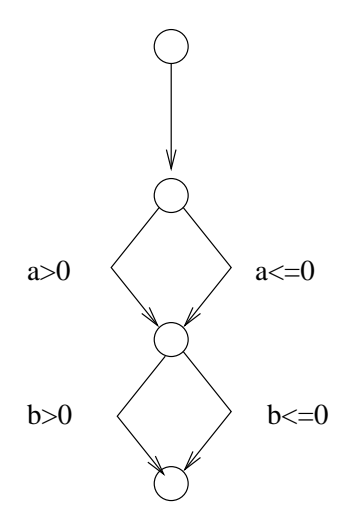

Figure 2: Graphe correspondant au programme Read\_and\_deroute

## 5.2 Deuxième étape : calcul de la complexité des tests

A partir du graphe obtenu, il faut calculer la complexité de chaque jeu de test à réer. En général, un jeu de test omporte un ertain nombre de as de tests qui permettront à l'utilisateur de vérifier son programme. Mais il est difficile de déterminer si le nombre de cas créé est suffisant. Cette méthode de test offre l'avantage de minimiser le nombre de as tout en garantissant que toutes les instructions du programme pourront être exécutées au moins une fois sur chaque jeu de test réé. La omplexité, notée C dans e qui suit, représente le nombre de cas de tests à considérer pour chaque jeu de tests et elle peut se calculer des deux façons équivalentes suivantes :

 $C = \text{nombre de régions} + 1$  $C = (nombre\ d'arcs - nombre\ de\ noeuds) + 2$ 

où une région est une surface close bordée par des chemins et un arc est une flèche reliant deux noeuds adjacents.

Sur l'exemple, on obtient  $C = 2 + 1 = 3$  ou encore  $C = (5 - 4) + 2 = 3$ . Il y a donc 3 cas de tests à construire pour constituer un jeu de test dit *complet* et couvrant. Ainsi, l'exécution de ces 3 cas de tests sur le programme suffira pour obtenir une ouverture omplète du ode du programme ( 'est-à-dire que toutes les instructions du programme pourront être exécutées au moins une fois).

De façon générale, le calcul de la complexité  $C$  garantit que l'on peut obtenir une ouverture omplète et signi
ative du ode du programme en onstruisant au moins un jeu de tests avec  $C$  cas (le jeu de test à  $C$  cas est minimal).

### 5.3 Troisième étape : parcours du graphe et détermination des as de tests

Le parcours du graphe et le calcul de la complexité  $C$  des tests va nous permettre de marquer C hemins dans le graphe. Ces hemins nous aideront à déterminer les C cas de tests pour chaque jeu de tests. La méthode générale pour construire C cas de tests est décrite par les étapes suivantes :

- 1. Choisir arbitrairement un cas définissant un chemin et marquer les flèches orrespondantes.
- 2. Créer le cas suivant à partir du même chemin modifié de manière à parcourir au moins une flèche non marquée. Marquer celle-ci.
- 3. Continuer jusqu'à l'obtention de C hemins.
- 4. Etablir les valeurs à tester et dénir les résultats attendus pour haque cas.

Sur l'exemple traité, cela peut revenir à construire les 3 chemins de la figure 3 issus du graphe de la figure 2. Remarquons que dans ce cas simple, il suffirait de spécifier 2 chemins pour obtenir une couverture complète. Mais le jeu de test construit à partir de ces 2 cas ne permettrait pas d'obtenir une exécution suffisamment représentative du comportement du programme.

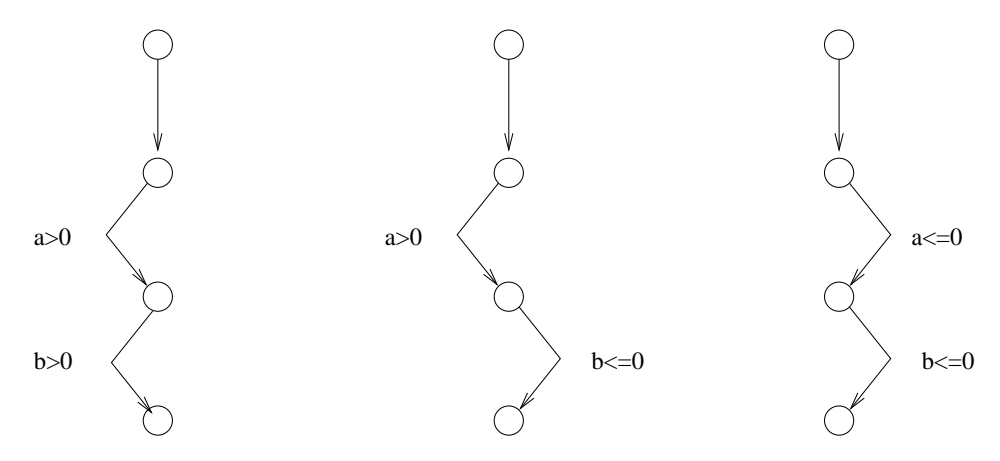

Figure 3: Constru
tion des 3 hemins

D'après ce parcours du graphe de la figure 3, on peut par exemple, déterminer le jeu de tests suivant :

| Tests à réaliser                     | Valeurs proposées      | Résultats attendus                |
|--------------------------------------|------------------------|-----------------------------------|
| Deux nombres $a$ et $b$ positifs     | $a=3$ et $b=4$         | Appels de $f_1(3)$ et de $f_2(4)$ |
| <i>a</i> positif et <i>b</i> négatif | $a = 3$ et $b = -245$  | Appel de $f_1(3)$                 |
| Deux nombres $a$ et $b$ négatifs     | $a = -20$ et $b = -20$ | Rien                              |

Il est alors possible de proposer d'autres jeux de tests (comportant chacun  $C$  cas de tests) en dénissant soit d'autres valeurs sur le même par
ours, soit d'autres valeurs sur des par
ours diérents.

### 6 EAL5 : Conception semi-formelle et test

La certification au niveau EAL5 s'appuie sur des tests très étendus doublés de représentations formelles de ertaines parties du programme. Il requiert une étude approfondie du ode sour
e en mettant l'a

ent sur l'analyse de anaux cachés (par exemple recherche des effets de bord lors de l'éxécution d'un programme, rattrapage contrôlé des opérations anormales).

Pour e niveau, nous souhaitons étudier la méthode de test de programmes basée sur la syntaxe des entrées. Largement utilisée dans le domaine de la théorie des langages et du traitement automatique des langues (pour les analyseurs, les ompilateurs, les interpréteurs, les tradu
teurs...), ette méthode est intéressante car elle part d'une description formelle représentant les entrées possibles du programme. Cette méthode a également pour but de générer des jeux de tests significatifs qui serviront à s'assurer soit qu'un programme fonctionne convenablement sur des entrées correctes, soit qu'il génère des erreurs sur des entrées incorrectes. Pour mettre en oeuvre cette méthode, il faut d'abord établir une grammaire hors-contexte, formulée ici en BNF (Backus-Naur Form), qui décrira la syntaxe des entrées possibles du programme. Puis, il faut onstruire un graphe orrespondant à ette grammaire. Le par
ours de e graphe permettra d'obtenir d'une part, un jeu de tests des as valides (génération d'exemples) et, d'autre part, un jeu de tests des as invalides (génération de ontre-exemples). Par suite, il s'agit de vérifier que tous les cas valides sont acceptés par le programme et que tous les as invalides sont rejetés ave
, éventuellement, le message d'erreur adéquat. Plus pré
isemment, ette méthode de test suit les étapes suivantes :

- 1. Constru
tion de la grammaire des ommandes possibles pour le programme à tester (il faut en proposer une version formelle exprimée en BNF, à l'aide des symboles  $\langle \rangle$ , ::= et  $|$ ).
- 2. Définition du graphe correspondant à cette grammaire puis de la structure orrespondante permettant de le représenter.
- 3. Spécification de cette grammaire à l'aide de cette structure.
- 4. Elaboration de l'algorithme qui décrit le parcours pour générer des cas valides.
- 5. Génération automatique d'un échantillon (qui sera suffisamment représentatif) des jeux de tests de cas valides à l'aide du parcours précédent.
- 6. Elaboration de l'algorithme qui dé
rit le par
ours pour générer des as invalides.
- 7. Génération automatique d'un échantillon (qui sera suffisamment représentatif) des jeux de tests de cas invalides à l'aide du parcours précédent.

#### $6.1$ 6.1 Rappels sur les grammaires BNF

Le formalisme BNF (Backus Naur Form) a été introduit pour décrire la syntaxe des langages. Il offre une notation formelle composée des symboles suivants :

- $\bullet ::= (\text{qui signifie "se réécrit en"),$
- $\bullet$  | (qui signifie "ou"),
- <> (utilisé pour représenter les symboles non-terminaux).

Les règles d'une grammaire formulée en BNF sont des règles de réécriture.

Chaque règle représente la définition d'un non-terminal. Par exemple, un compilateur devra reconnaître des identificateurs. On considère la règle syntaxique suivante concernant des mini-identificateurs : un mini-identificateur commence toujours par une lettre qui peut être suivie par une autre lettre ou par un chiffre (des exemples de mini-identificateurs sont  $a, b, bd, a1, z8$ ). Cette règle va pouvoir être spé
iée de la façon suivante dans une grammaire horsontexte notée en BNF :

 $\langle$  identificateur  $\rangle ::= \langle$  lettre  $\rangle$  |  $\langle$  lettre  $\rangle$  = lettre ou\_chiffre  $\rangle$  $\langle$  lettre ou chiffre  $\rangle$ ::= $\langle$  lettre  $\rangle$  |  $\langle$  chiffre  $\rangle$  $\langle$  lettre  $\rangle ::= a|b|c|...|y|z$  $\langle \text{chiffre} \rangle := 0|1|...|8|9$ 

Par suite, une expression sera correcte, si on peut la dériver, à partir du non-terminal identificateur, en appliquant les règles dénies par la grammaire (on dit que identificateur représente le symbole de départ de la grammaire). Elle sera in
orre
te dans le as ontraire.

### 6.2 Représentation graphique des grammaires

A partir de la grammaire BNF établie, il faut dénir un graphe orienté selon les règles suivantes :

- 1. Chaque sommet du graphe orrespondra à un symbole non-terminal de la grammaire. Ce sommet est appelé noeud non terminal.
- 2. On appelle noeud terminal un sommet particulier du graphe qui ne pointe sur rien. Chaque noeud terminal orrespondra à un symbole terminal de la grammaire (par abus de langage, un noeud terminal pourra être assimilé à une feuille).

Par exemple, pour les mini-identificateurs on obtiendra le graphe suivant :

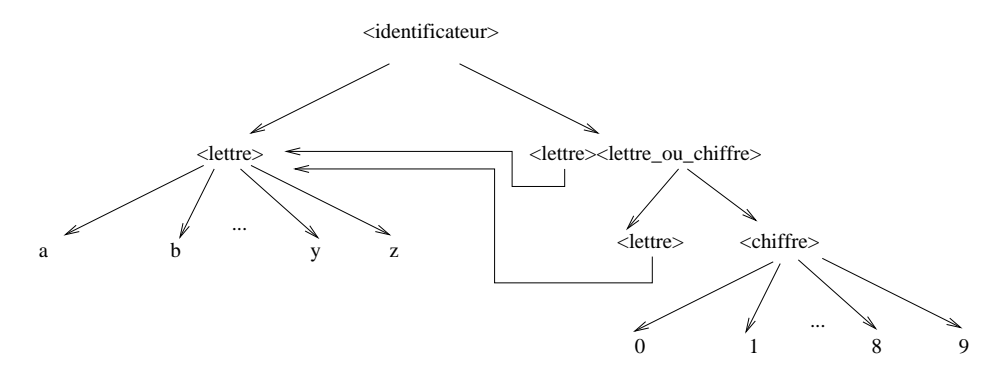

Figure 4: Graphe obtenu à partir de la grammaire des mini-identi
ateurs

Remarquons que, dans le graphe, un noeud non terminal qui pointe sur des noeuds terminaux pourra lui-même être pointé par d'autres noeuds portant le même nom (c'est le cas du noeud *lettre* qui est pointé par les autres noeuds lettre apparaissant dans la partie droite du graphe).

### 6.3 Parcours à mettre en oeuvre pour construire des jeux de tests de as valides

Dans la suite, il s'agit de parcourir le graphe obtenu (un parcours correspondra à un chemin créé). Les parcours que l'on définit permettront la construction d'un jeu de tests des cas valides. En d'autres termes, il y aura reconnaissance des entrées valides du programme à tester, par la grammaire. L'algorithme à mettre en pla
e aura les ara
téristiques suivantes :

- 1. Constru
tion de l'ensemble des par
ours du graphe : à partir du symbole de départ, tous les hemins onduisant à un noeud non-terminal sont exer
és (on dit qu'on a une ouverture omplète du graphe sauf pour les noeuds terminaux).
- 2. Fin d'un par
ours : au moins un noeud terminal doit être atteint pour chaque chemin créé.
- 3. Fin de l'algorithme : la ouverture omplète du graphe est réalisée (sauf pour les noeuds terminaux).
- 4. Constru
tion du jeu de test : haque as du jeu de test orrespondra à une valeur portée par le noeud terminal (
ette valeur devra alors être mémorisée pour onstruire le jeu de test).

Ainsi, tout parcours du graphe obtenu par l'algorithme décrit dans cette section permet de dénir des as de tests re
onnus par la grammaire.

## 6.4 Constru
tion de jeux de tests de as valides

Sur le graphe de la figure 4, on peut construire différents parcours permettant une ouverture omplète des noeuds non-terminaux. Par exemple, le jeu de test comprenant les  $3$  cas valides :  $a, y3, xy$  peut être obtenu en parcourant ce graphe.

### $6.5$ Parcours à mettre en oeuvre pour construire des jeux de tests de as invalides

Un autre par
ours du graphe va permettre la onstru
tion d'un jeu de tests des as invalides. Pour déterminer es as, il est possible de transformer le graphe en arbre, de telle façon que toutes les flèches introduisant une connexion entre les noeuds pointés et les autres noeuds portant le même nom (
as du noeud lettre dans la section 6.2) soient supprimées. Sur l'exemple des mini-identificateurs, on obtient l'arbre de la figure 5. L'algorithme à mettre en place se décomposera de la façon suivante :

- 1. Numéroter les différents niveaux de l'arbre (0 pour la racine portant le symbole de départ de la grammaire, 1 pour les fils de la racine...).
- 2. Commencer avec le niveau  $n = 1$  (fils directs de la racine).
- 3. Créer des tests introduisant une erreur au niveau  $n$ .
- 4. Itérer sur chaque niveau  $n+1$  jusqu'à ce que tout l'arbre ait été traversé.

Ainsi, tout parcours de l'arbre obtenu par l'algorithme décrit dans cette section permet de dénir des as de tests rejetés par la grammaire.

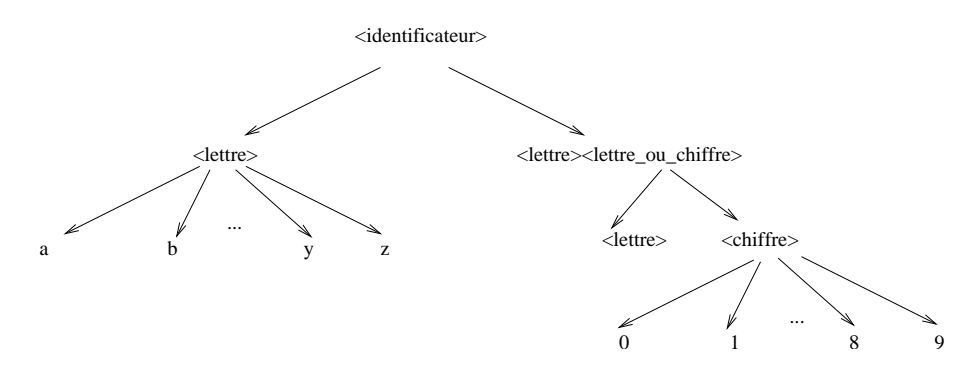

Figure 5: Arbre obtenu à partir de la grammaire des mini-identi
ateurs

#### $6.6$ Construction de jeux de tests de cas invalides

Sur l'arbre de la figure 5, il est possible de créer le jeu de test comprenant les 2 as invalides suivants : 4 (pour le niveau 1), e∗ (pour le niveau 2). Remarquons qu'en onstruisant un jeu de tests de as invalides, on retrouve la démar
he de la méthode de test qui onsiste à re
her
her des as extrêmes et des anomalies d'un programme (voir se
tion 2). Cette analogie existe dans le fait d'exhiber des cas significatifs d'erreurs. Cependant, dans la méthode de test basée sur la syntaxe des entrées, il y a une classification possible des extrêmes et anomalies, c'est-à-dire que l'on peut attribuer une classe d'erreur à chaque niveau de l'arbre sur lequel les erreurs sont introduites (sur l'exemple, 4 n'est pas un identificateur car la chaîne de caractères proposée commence par un chiffre et e∗ contient un ara
tère non autorisé dans la grammaire). Sur des exemples plus onséquents, ette lassi
ation serait plus signi
ative : erreurs typographiques, erreurs sur les arguments (en nombre, type ou nom), symbole non autorisé, et
...

## $\overline{7}$ EAL6 : Conception formelle, vérification semi-

Le niveau EAL6 est essentiellement appliqué pour certifier les systèmes dédiés à la sécurité. En particulier, il exige des formalisations, dans un langage logique, de propriétés de programmes et de omportements ainsi que la véri
ation semiformelle de ces propriétés [5] [2]. De plus, il impose une analyse rigoureuse des risques encourus. Pour notre projet, si le choix de l'utilisateur se tourne vers ce niveau, l'interface doit basculer sur l'assistant de preuves Coq [9].

## 8 EAL7 : Con
eption vériée formellement et test

A ce niveau d'assurance, la sécurité, la fiabilité et la robustesse des systèmes étant un enjeu entral, toutes les fon
tionnalités sont formalisées et prouvées correctes. De plus, la preuve de correction est donnée dans un outil formel [3] [8] [4]. Pour notre projet, si le choix de l'utilisateur se tourne vers ce niveau, l'interface doit basculer sur l'assistant de preuves Coq [9].

### 9 9 E
hantillon de programmes à tester

Afin de pouvoir tester notre application, nous nous proposons d'implémenter des programmes qui permettront d'en onstituer un jeu de test. Nous pouvons envisager de re
her
her un exemple qui ouvrirait tous les niveaux (programme qui pourrait être testé de EAL1 à EAL7 et qui mettrait en éviden
e l'apport de haque niveau de erti
ation) mais, dans un premier temps, nous nous attacherons à développer un programme approprié pour chaque niveau afin de permettre une étude de as plus empirique.

Pour onstruire et é
hantillon de programme, il est intéressant de se pla
er sous un angle sécurité. En effet, chaque programme qui constitue l'échantillon, peut être vu omme une partie d'une appli
ation plus importante dans laquelle il est nécessaire de vérifier, à un certain niveau, certains aspects de la programmation.

### Pour le niveau EAL1  $9.1$

Pour tester la partie de l'application qui correspond au niveau EAL1, nous nous intéressons à un programme d'analyse de triangles. Le but de ce programme est de trouver la nature d'un triangle représenté par la longueur de ses trois côtés. Les entrées du programme correspondent à trois nombres réels. Ces nombres sont séparés par des virgules ou des espa
es. Le traitement onsiste à :

- déterminer si les trois nombres forment un triangle valide ; si e n'est pas le cas, le programme doit afficher n'est pas un triangle;
- classer le triangle selon la longueur de ses côtés dans l'une des catégories isocèle (deux côtés égaux), équilatéral (trois côtés égaux), scalène (tous les  $c\hat{o}$ tés inégaux) ;
- lasser le triangle selon l'angle le plus grand parmi aigu, droit, obtus.

La sortie du programme devra comprendre les trois nombres donnés en entrée et la classification du triangle (ou le message n'est pas un triangle). Par exemple :

- $(3,4,5)$  est un triangle scalène avec angle droit,
- $\bullet$   $(6,1,6)$  est un triangle isocèle avec angle aigu,
- $(5,1,2)$  n'est pas un triangle,
- (4,4,4) est un triangle équilatéral ave angle aigu.

Le test de ce programme par notre application doit être vu comme un test unitaire simplifié pour les besoins de l'étude. Sur cet exemple, il est en effet aisé de trouver des cas limites ou anormaux : cas limites pour classifier des côtés (par exemple, le test d'un triangle presque isocèle permettra d'effectuer un contrôle sur la précision du typage des variables), cas limites pour classifier des angles, cas limites pour légitimer des triangles, formats invalides, etc...

#### Pour le niveau EAL2  $9.2$

Pour réaliser un test du niveau EAL2, nous nous proposons d'implémenter un programme décrivant une fonction qui calcule la factorielle en un certain nombre d'itérations. Cette des
ription permet d'étudier la ommuni
ation et l'assemblage des différentes unités composant le programme. Celui-ci est décrit i-dessous, <sup>à</sup> <sup>l</sup>'aide de plusieurs fon
tions où <sup>l</sup>'entier naturel t représente le nombre d'itérations. Pour haque fon
tion onstituante, nous donnons sa signature puis sa dénition :

• La fonction  $Mux: boolean * N * N \to N$ 

$$
Mux(b, n, m) = \begin{cases} n & \text{si } b \\ m & \text{ sinon.} \end{cases}
$$

• La fonction  $Zerotest : N \rightarrow boolean$ 

$$
Zerotes t(n) = \begin{cases} true & \text{si } n = 0\\ false & \text{sinon.} \end{cases}
$$

• La fonction  $J: N*N \to N$ 

$$
J(i,t) = \begin{cases} 0 & \text{si } t = 0\\ \ Mux(Zerotest(J(i,t-1)), i, J(i,t-1) - 1) & \text{sinon.} \end{cases}
$$

• La fonction  $R: N*N \to N$ 

$$
R(i,t) = \begin{cases} \quad \text{DontCare} \\ \quad \text{Mux}(\text{Zerotes}t(J(i,t-1)),1,R(i,t-1)*J(i,t-1)) & \text{sinon.} \end{cases}
$$

Notons que:

N représente l'ensemble des entiers naturels,

boolean représente l'ensemble des booléens ie l'ensemble {true, false},  $DontCare$  représente une variable dont la valeur est indéfinie.

Il est intéressant de soumettre un programme basé sur ette des
ription à notre appli
ation de façon à :

- mettre en évidence les valeurs d'entrées pour lesquelles le calcul de la factorielle est significatif (test de fonctionnement),
- étudier la ommuni
ation entre les diérentes fon
tions (test d'intégration).

#### 9.3 Pour le niveau EAL3 9.3

Pour illustrer la certification au niveau EAL3, nous allons étudier quelques fonctionnalités d'un système d'accès à un serveur. En particulier, nous nous intéressons à un système de gestion de la table de mots de passe permettant d'accéder à ce serveur. Cette table contient, pour chaque personne concernée, son mot de passe. Les opérations devant être effectuées sont les suivantes :

• a jout d'un nouveau mot de passe (éventuellement a jout d'un nom uniquement, sans mot de passe, si la personne a fait une demande d'accès mais qu'elle n'a pas en
ore reçu d'autorisation),

- suppression d'une personne (et de son mot de passe) à sa demande ou sur décision de l'administrateur,
- re
her
he du mot de passe d'une personne si ellei ne s'en souvient plus,
- re
her
he des personnes dont le mot de passe ne ontient pas au moins deux caractères spéciaux (pour des raisons de sécurité).

De plus, afin de pouvoir rendre compte au mieux des outils de gestion documentaire développés pour e niveau, le plus grand soin devra être porté à la documentation produite tant sur la partie concernant l'analyse que sur celle, plus te
hnique, on
ernant la programmation et les tests.

## 9.4 Pour le niveau EAL4

BEGIN

END  $n := i$ ;

END;

 $i := i + 1;$  $t[i] := t_2[l];$ 

Pour tester la partie de l'application qui correspond au niveau EAL4, on pourra reprendre l'algorithme de fusion de deux tableaux triés, donné ici sous forme d'une pro
édure en langage Pas
al :

```
procedure FUSION (t_1,t_2): tableau; n_1,n_2: integer; VAR t: tableau; VAR n: integer);
VAR i, j, k, l:integer;
BEGIN
     i:=0:
      j := 1;k:=1;
      WHILE (j \leq n_1) AND (k \leq n_2) DO
         IF t_1[j] < t_2[k] THEN
            BEGIN
               i := i + 1;t[i] := t_1[j];j := j + 1;END
         ELSE
            BEGIN
               i := i + 1:
               t[i] := t_2[k];k := k + 1END
     FOR l := j + 1 TO n_1 DO
         BEGIN
            i := i + 1;
            t[i] := t_1[i];END
     FOR l := k + 1 TO n_2 DO
```
17

Le choix de cet exemple est intéressant pour le projet car le programme possède des structures de contrôle imbriquées et plusieurs boucles (les instructions FOR sont à remplacer par des instructions WHILE qui leur seront équivalentes). De plus, les problèmes liés au débordement de tableaux peuvent être évités après une analyse poussée de e style de programmes.

#### 9.5 Pour le niveau EAL5

Pour tester la partie de l'appli
ation qui orrespond au niveau EAL5, il serait intéressant d'implémenter un évaluateur d'expressions arithmétiques. La grammaire BNF des expressions arithmétiques pourra être déterminée aisément. Les expressions arithmétiques sont des nombres entiers ou des expressions bien formées omposées des opérateurs binaires +, −, ∗ et /. Par exemple, 52 + 3 et 45 + 123 ∗ 5 sont des expressions bien formées. Le programme devra retourner sur es exemples les résultats 55 et 660 (les règles de priorité des opérateurs devant être respe
tées).

#### $9.6$ Pour les niveaux EAL6 et EAL7

Le test de la partie de l'application qui correspond aux niveaux EAL6 et EAL7 consistera seulement à s'assurer que le système Coq est lancé, et ce pour tout programme soumis à l'appli
ation.

### Conclusion  $10$

Initialement prévu pour rendre le concept des Critères Communs de Sécurité plus a

essible aux étudiants, le sujet proposé a demandé une étude détaillée des méthodes hoisies pour illustrer l'appli
ation de haque niveau d'analyse. C'est et aspe
t qui a été présenté i
i. Bien évidemment, ette note ne rend pas compte de l'ensemble des caractéristiques décrites dans les Critères Communs de Sécurité. Elle donne seulement une interprétation simplifiée du concept.

Ce qui nous paraît intéressant par la suite, c'est le développement ou l'intégration de méthodes et d'outils permettant une application plus systématique des Critères Communs de Sécurité. En particulier, nous avons vu que les méthodes de tests de programmes pouvaient être basées sur des appro
hes utilisées dans le adre du traitement automatique des langues naturelles. De plus, l'aspe
t formel de ertaines de es méthodes est parti
ulièrement important pour mettre en oeuvre des techniques de vérification efficaces. Nous envisageons donc de poursuivre l'étude de telles approches pour étayer ce point de vue.

## A Exemple de rapport d'in
ident de tests

Un rapport d'incident de tests est un document permettant de consigner et d'analyser tout événement demandant une correction ou un nouveau contrôle. Il comporte une phase de description des erreurs, une phase de correction et une phase d'analyse. Ce qui suit donne un exemple de rapport :

Rempli par : Date : Nom de l'appli
ation : Version de l'appli
ation : Nom du programme ou de la fon
tionnalité testée : Version du programme ou de la fon
tionnalité testée : Numéro de test : Numéro de rapport :

## A.1 Phase de détection

## A.1.1 Mode de déte
tion du problème

- Sortie erronée déte
tée par une pro
édure automatique de test
- Sortie erronée déte
tée par un utilisateur
- Test à la main
- $\bullet$  ...

## A.1.2 Effort passé à identifier l'erreur

- Temps CPU
- Nombre d'exé
utions
- Temps humain
- $\bullet$  ...

### A.1.3 Des
ription du problème en quelques phrases

A.1.4 Séquen
e provoquant l'erreur (si disponible)

A.2 Phase d'identification et de correction

## A.2.1 Changement requis : identification de la cause

- Spécification incorrecte
- Spécification incomplète
- Spé
i
ation mal interprétée
- Erreur de typage ave perte de pré
ision
- Erreur de logique
- Débordement ou violation de mémoire
- $\bullet$  Boucle infinie
- $\bullet$  ...

### A.2.2 Pas de hangement requis : ause

- Erreur dans le système d'exploitation
- Erreur non répétable
- Erreur rattrapée par le ode du programme
- Sur
harge du système
- Jeu de test erroné
- $\bullet$  ...

## A.3 Evaluation du oût

## A.3.1 Taille et difficulté de la correction

- Temps CPU
- Nombre d'exécutions
- Temps humain
- Niveau des changements : analyse, code source, interface, ...
- Nature des changements : documentation, nombre de lignes de code source, nombre de modules,...
- $\bullet$  ...

## **References**

- [1] D.W. Baron. Techniques récursives en programmation. Dunod, 1970.
- [2] Thierry BRUGÈRE and Alain MOLLARD. Mathématiques à l'usage des informaticiens. Ellipses, 2003.
- [3] Edmund M. CLARKE and Jeannette WING. Formal Methods : State of the Art and Future Dire
tions. Te
hni
al Report CMU-CS-96-178, Carnegie Mellon University, August 1996.
- [4] BOLIGNANO D., LE MÉTAYER D., and C. LOISEAUX. Approches Formelles pour l'Aide au Développement de Logiciels. TSI, numéro spécial, 20, October 2001.
- [5] François MONIN. Introduction aux méthodes formelles. Collection Technique et S
ientique des Télé
ommuni
ations. Hermès, 2000.
- [6] Common Criteria Organisations. CC-User Guide. Official Documents, 1999.
- [7] Common Criteria Organisations. CC-An Introduction. Official Documents, 2004.
- [8] BEHM P., DESFORGES P., and J-M. MEYNADIER. Meteor : An Industrial Success in Formal Development. LNCS, 1393, October 1998.
- [9] THE COQ DEVELOPMENT TEAM. LOGICAL PROJECT. The Coq Proof Assistant. Referen
e Manual, v8.0. INRIA, 2004-2006.
- [10] John WATKINS. Test Logiciel en pratique. Vuibert, 2004.
- [11] Spyros XANTHAKIS, Pascal RÉGNIER, and Constantin KARAPOULIOS. Le test des logiciels. Hermès, 2000.